Документ подписан простой электр**АНСЕНИТСЕВО ЖЕЛЕЗНОДОРОЖНОГО ТРАНСПОРТА федеральное государственное бюджетное образовательное учреждение** Информация о владельце: **высшего образования** Должность: Директор Рязанского филиала ПГУПС<br>Дэтэ поллисания: 15.11.2023年長安**島рбургский государственный университет путей сообщения Императора Александра I» (ФГБОУ ВО ПГУПС)** ФИО: Дедова Ольга Андреевна Дата подписания: 15.11.2022 13:36:11 Уникальный программный ключ: 9abb198844dd20b92d5826d8a9981a2787b556ef

**Рязанский филиал ПГУПС**

**УТВЕРЖДАЮ** Зам. директора по УМР \_\_\_\_\_\_\_\_\_\_\_\_\_\_\_О.А.Дедова «30» июня 2019 года

## **РАБОЧАЯ ПРОГРАММА УЧЕБНОЙ ДИСЦИПЛИНЫ**

ОП.08. Инженерная компьютерная графика

для специальности 09.02.02 Компьютерные сети Квалификация **- техник по компьютерным сетям** вид подготовки - базовая

Форма обучения - очная

Рязань 2019

Рабочая программа учебной дисциплины ОП.08. Инженерная компьютерная графика разработана на основе Федерального государственного образовательного стандарта (далее ФГОС) среднего профессионального образования (далее СПО) по специальности 09.02.02 Компьютерные сети (базовая подготовка), утвержденного приказом Министерства образования и науки РФ № 803 от28.07.2014

#### **Разработчик программы:**

Немакина Д.Н., преподаватель Рязанского филиала ПГУПС

#### *Рецензенты:*

Страхова О.В., преподаватель Рязанского филиала ПГУПС *(внутренний рецензент)*

# **СОДЕРЖАНИЕ**

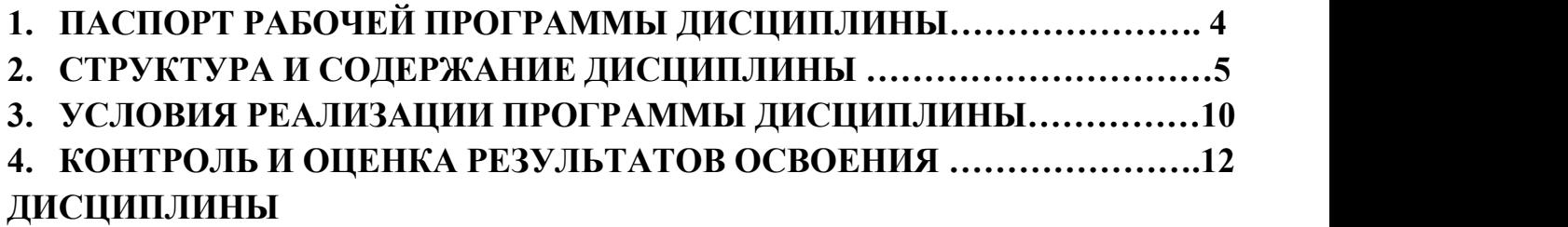

## **1. ПАСПОРТ РАБОЧЕЙ ПРОГРАММЫ ДИСЦИПЛИНЫ**

#### **1.1. Область применения программы**

Рабочая программа дисциплины является частью программы подготовки специалистов среднего звена в соответствии с ФГОС СПО по специальности 09.02.02 Компьютерные сети, входящей в состав укрупненной группы профессий 09.00.00 Информатика и вычислительная техника.

### **1.2. Место дисциплины в структуре программы подготовки специалистов среднего звена**

Дисциплина является общепрофессиональной, входит в профессиональный учебный цикл.

### **1.3. Цели и задачи дисциплины - требования к результатам освоения дисциплины**

В результате освоения дисциплины обучающийся должен уметь:

выполнять схемы и чертежи по специальности с использованием прикладных программных средств;

В результате освоения дисциплины обучающийся должен знать:

средства инженерной и компьютерной графики;

методы и приемы выполнения схем электрического оборудования и объектов сетевой инфраструктуры;

основные функциональные возможности современных графических систем; моделирование в рамках графических систем.

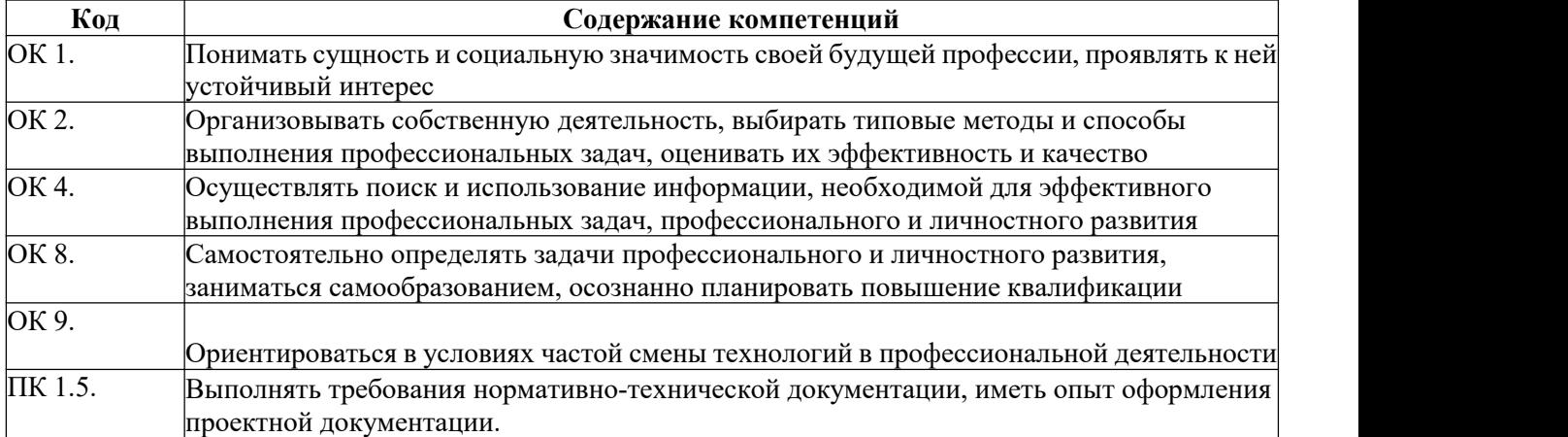

#### **Коды формируемых компетенций**

**1.4. Количество часов на освоение программы дисциплины:** максимальной учебной нагрузки обучающегося - 135 часов, в том числе: обязательной аудиторной учебной нагрузки обучающегося **-** 90 часов; самостоятельной работы обучающегося **-** 45 часов.

## **2. СТРУКТУРА И СОДЕРЖАНИЕ ДИСЦИПЛИНА**

# **2.1. Объем дисциплины и виды учебной работы**

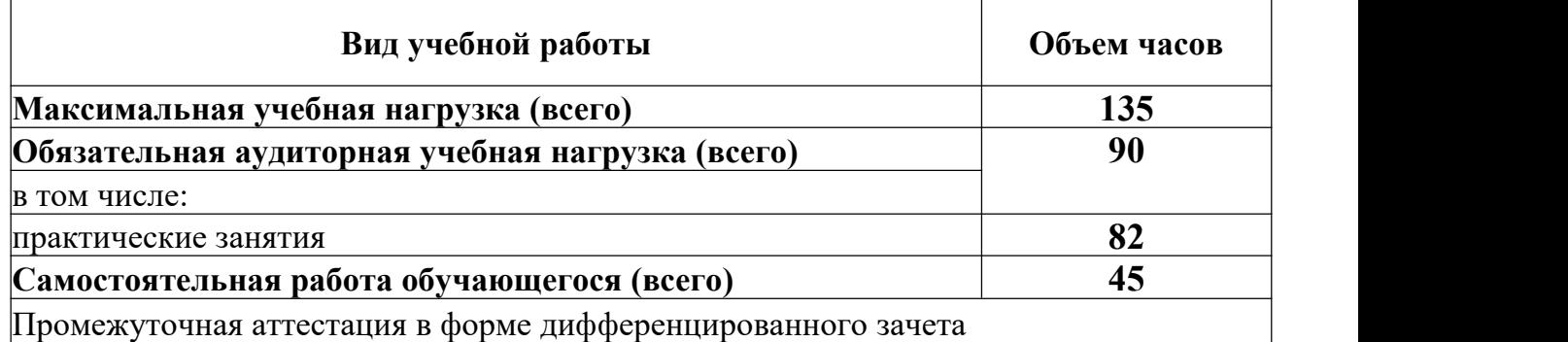

## **2.2. Тематический план и содержание дисциплины**

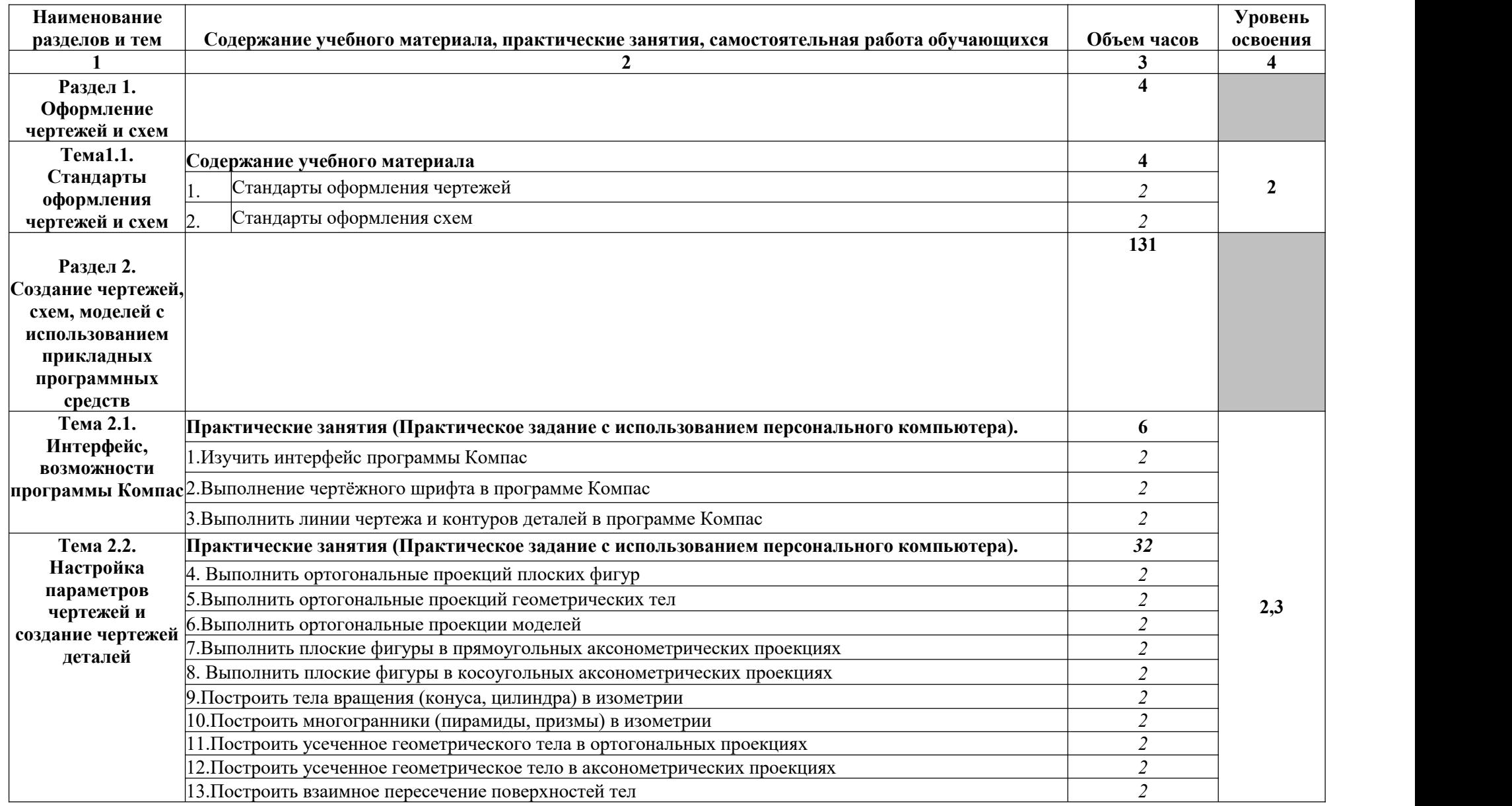

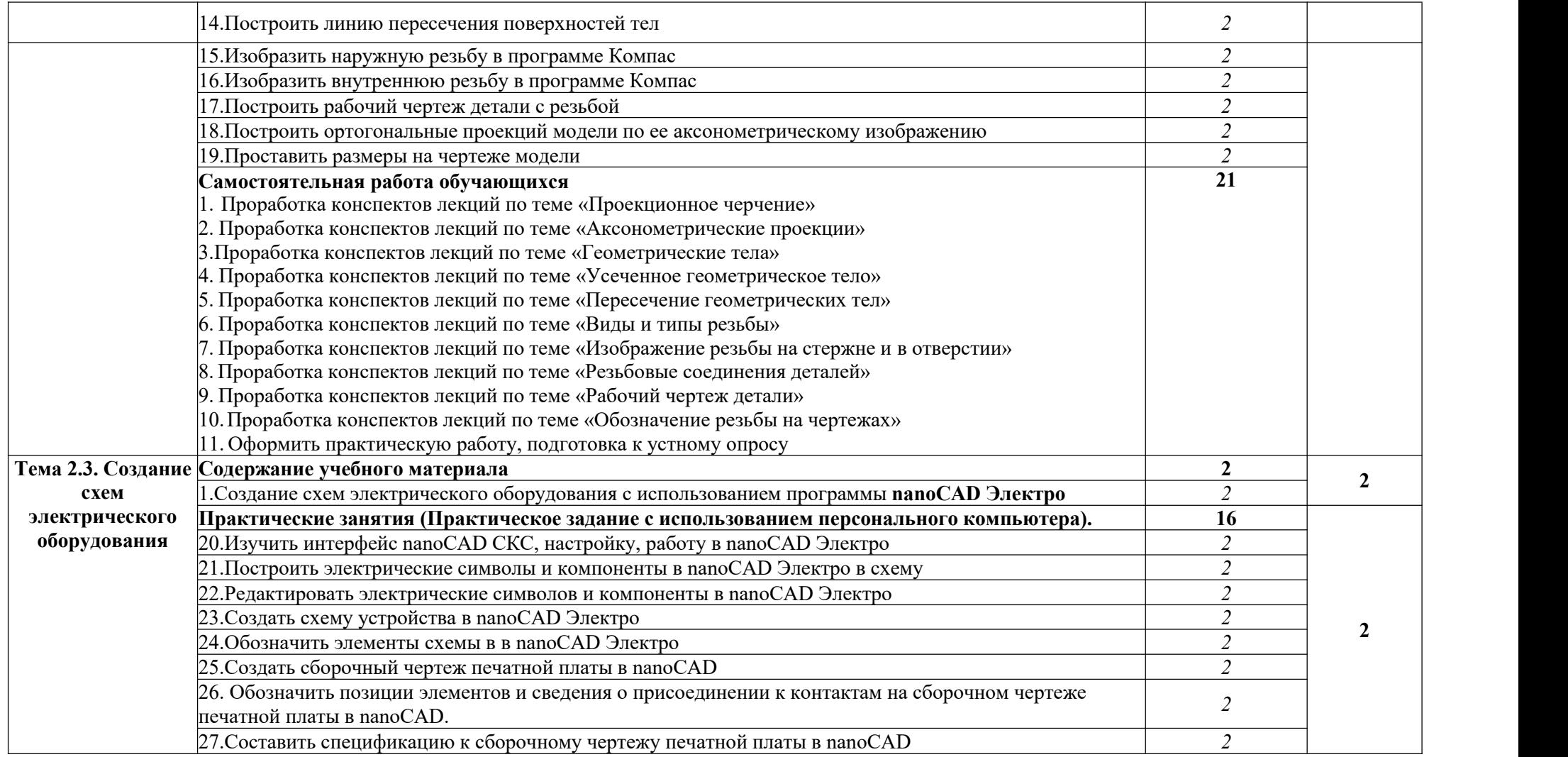

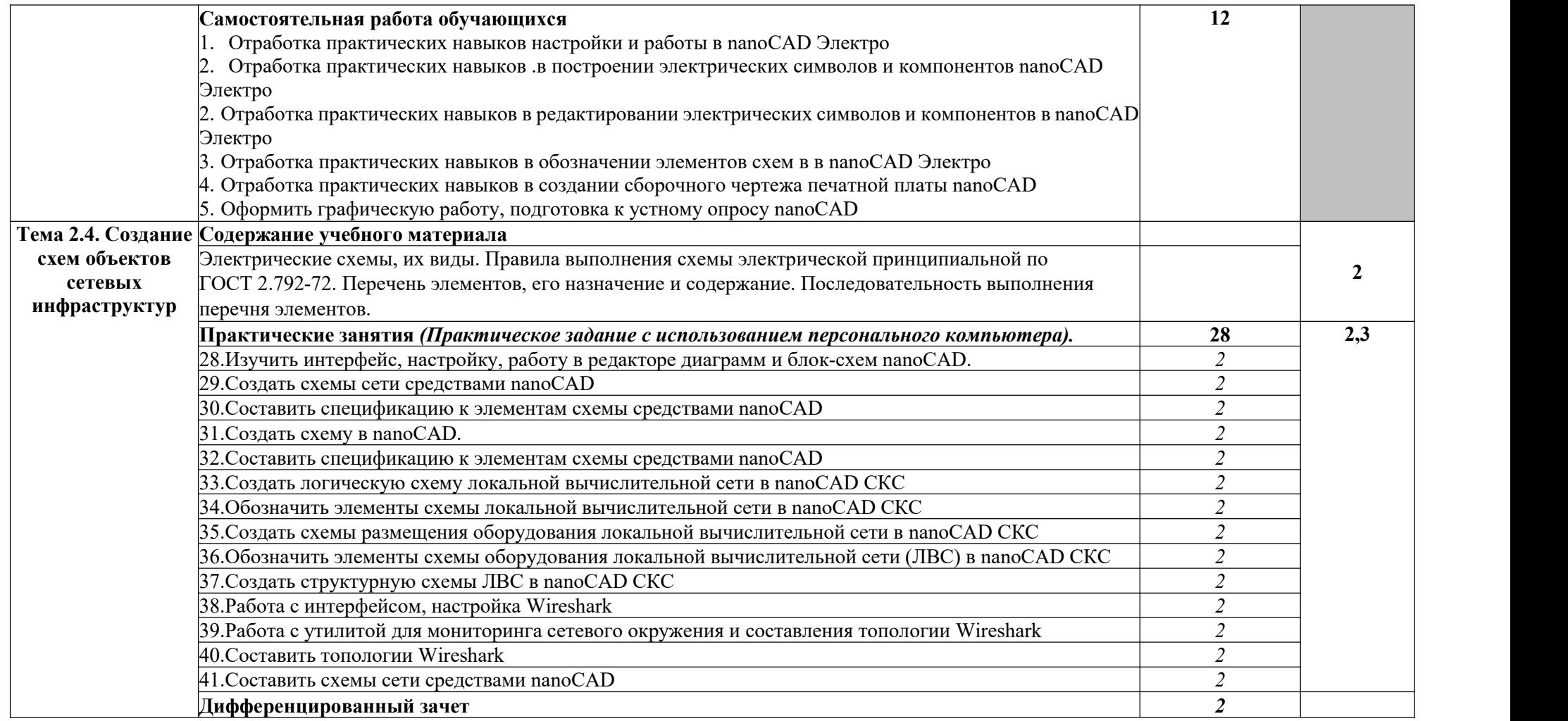

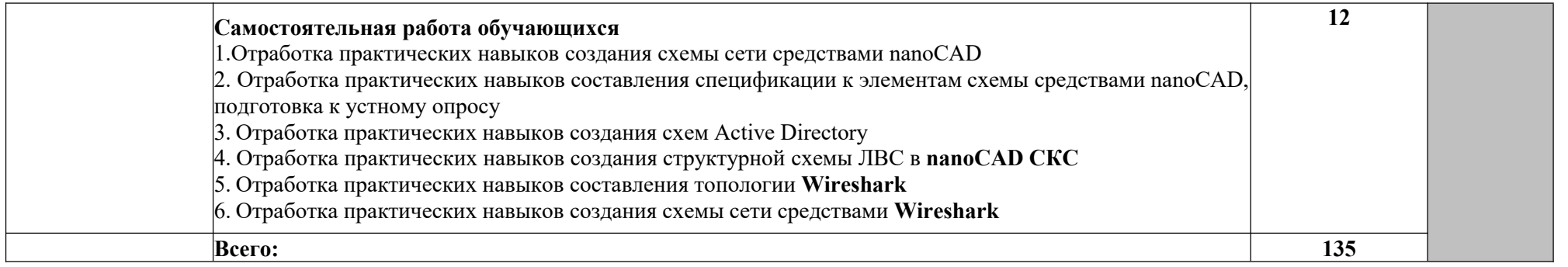

## **3. УСЛОВИЯ РЕАЛИЗАЦИИ ПРОГРАММЫ ДИСЦИПЛИНЫ**

### **3.1. Требования к материально-техническому обеспечению**

Реализация программы дисциплины требует наличие студии проектирования и дизайна сетевых архитектур и инженерной графики. Оснащенность студии в соответствии с техническим паспортом.

## **3.2. Информационное обеспечение обучения**

## **Основная учебная литература:**

- 1. Инженерная и компьютерная графика : учебник и практикум для СПО / Р. Р. Анамова [и др.] ; под общ. ред. Р. Р. Анамовой, С. А. Леонову, Н. B. Пшеничнову. — М. : Издательство Юрайт, 2017. — 246 с. — (Серия : Профессиональное образование). — ISBN 978-5-534-02971-0. — Режим доступа : [www.biblio-online.ru/book/5B481506-75BC-4E43-94EE-](http://www.biblio-online.ru/book/5B481506-75BC-4E43-94EE-23D496178568) [23D496178568](http://www.biblio-online.ru/book/5B481506-75BC-4E43-94EE-23D496178568)
- 2. Селезнев, В. А. Компьютерная графика : учебник и практикум для среднего профессионального образования / В. А. Селезнев, C. А. Дмитроченко. — 2-е изд., испр. и доп. — Москва : Издательство Юрайт, 2021. — 218 с. — (Профессиональное образование). — ISBN 978-5-534-08440-5. — Текст : электронный // Образовательная платформа Юрайт [сайт]. — URL: https: [//urait.ru/bcode/471213](https://urait.ru/bcode/471213)
- 3. Инженерная и компьютерная графика : учебник и практикум для среднего профессионального образования / Р. Р. Анамова [и др.] ; под общей редакцией С. А. Леоновой, Н. В. Пшеничновой. — Москва : Издательство Юрайт, 2021. — 246 с. — (Профессиональное образование). — ISBN 978-5-534-02971-0. — Текст : электронный // Образовательная платформа Юрайт [сайт]. — URL: <https://urait.ru/bcode/471039>
- 4. Селезнев, В. А. Компьютерная графика : учебник и практикум для СПО / В. А. Селезнев, С. А. Дмитроченко. — 2-е изд., испр. и доп. — М. : Издательство Юрайт, 2017. — 228 с. — (Серия : Профессиональное образование). — ISBN 978-5-534-01396-2. — Режим доступа: [www.biblio-online.ru/book/1C3E97E5-67E9-4F6C-B168-E96C8D5237BB](http://www.biblio-online.ru/book/1C3E97E5-67E9-4F6C-B168-E96C8D5237BB)
- 5. Курячая, Е. А. Инженерная и компьютерная графика : учебное пособие / Е. А. Курячая, О. В. Олейник. — Омск : Омский ГАУ, 2020. — 119 с. — ISBN 978-5-89764-860-3. — Текст : электронный // Лань : электронно-библиотечная система. — URL: <https://e.lanbook.com/book/153556> — Режим доступа: для авториз. пользователей.
- 6. Боев, В. Д. Компьютерное моделирование систем : учебное пособие для среднего профессионального образования / В. Д. Боев. — Москва : Издательство Юрайт, 2021. — 253 с. — (Профессиональное образование). — ISBN 978-5-534-10710-4. — Текст : электронный // Образовательная платформа Юрайт [сайт]. — URL: <https://urait.ru/bcode/473033>

### **Дополнительная учебная литература:**

- 1. Инженерная Sd-компьютерная графика в 2 т. Том 1 : учебник и практикум для академического бакалавриата / А. Л. Хейфец, А. Н. Логиновский, И. В. Буторина, В. Н. Васильева ; под ред. А. Л. Хейфеца.
	- 3-е изд., перераб. и доп. М. : Издательство Юрайт, 2017. 328 с.
	- (Серия : Бакалавр. Академический курс). ISBN 978-5-534-02957-4.
	- Режим доступа: [www.biblio-online.ru/book/35643B27-D91B-488F-](http://www.biblio-online.ru/book/35643B27-D91B-488F-8E88-7026A126A74D)

[8E88-7026A126A74D](http://www.biblio-online.ru/book/35643B27-D91B-488F-8E88-7026A126A74D)

- 2. Инженерная 3d-компьютерная графика в 2 т. Том 2 : учебник и практикум для академического бакалавриата / А. Л. Хейфец, А. Н. Логиновский, И. В. Буторина, В. Н. Васильева ; под ред. А. Л. Хейфеца.
	- 3-е изд., перераб. и доп. М. : Издательство Юрайт, 2017. 279 с.
	- (Серия : Бакалавр. Академический курс). ISBN 978-5-534-02959-8.
	- Режим доступа: [www.biblio-online.ru/book/9ED0809C-145C-47A3-](http://www.biblio-online.ru/book/9ED0809C-145C-47A3-8DB0-2A79F21CE056)

[8DB0-2A79F21CE056](http://www.biblio-online.ru/book/9ED0809C-145C-47A3-8DB0-2A79F21CE056)

## **4. КОНТРОЛЬ И ОЦЕНКА РЕЗУЛЬТАТОВ ОСВОЕНИЯ ДИСЦИПЛИНЫ**

**Контроль и оценка** результатов освоения дисциплины осуществляется преподавателем в процессе проведения практических занятий,

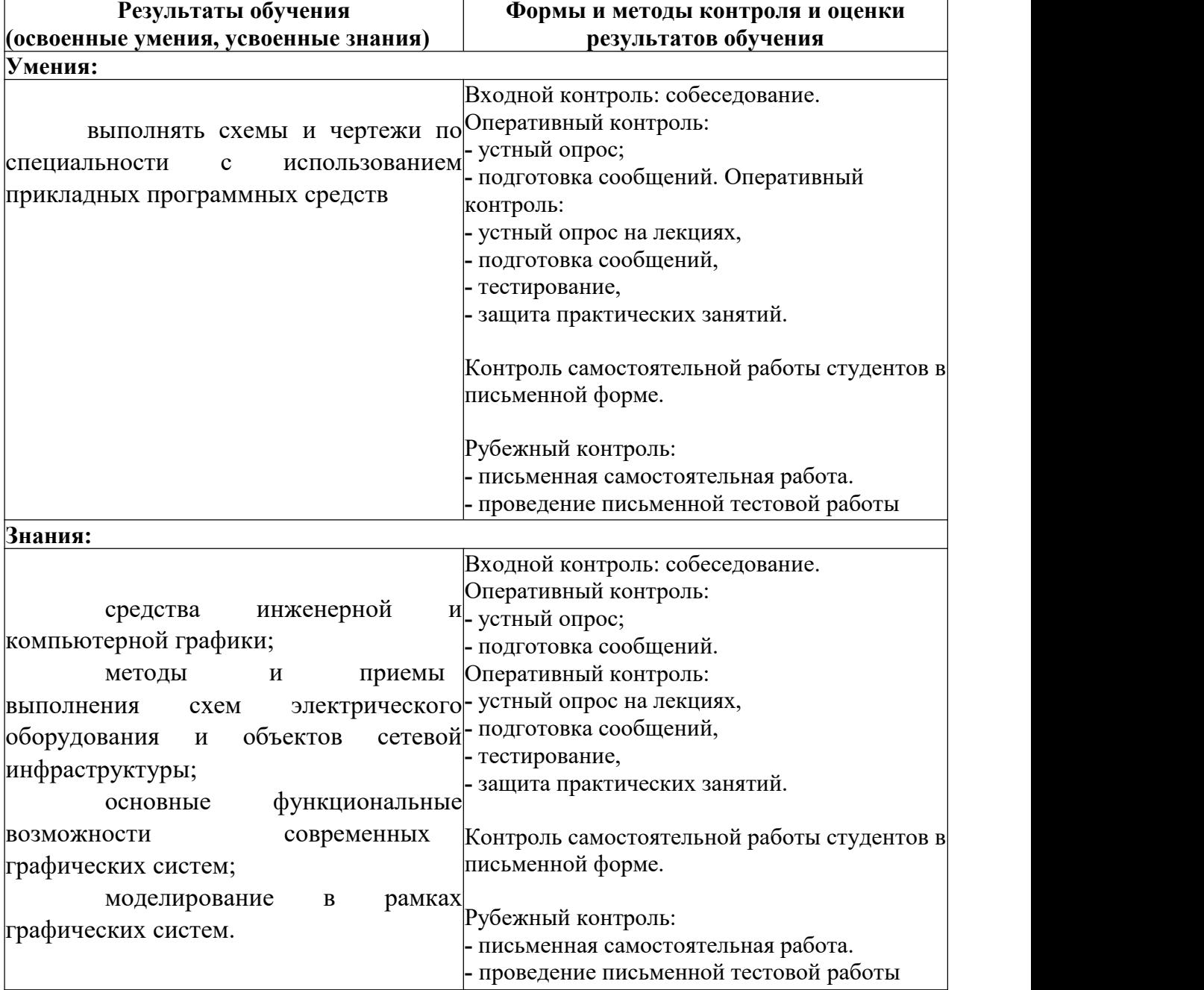